#### <<LightWave v9

<<LightWave v9

- 13 ISBN 9787121059285
- 10 ISBN 7121059282

出版时间:2008-3

Dab Ablan

页数:483

字数:800000

PDF

http://www.tushu007.com

### <<LightWave v9

LightWave v9

LightWave v9

LightWave

Light Wave

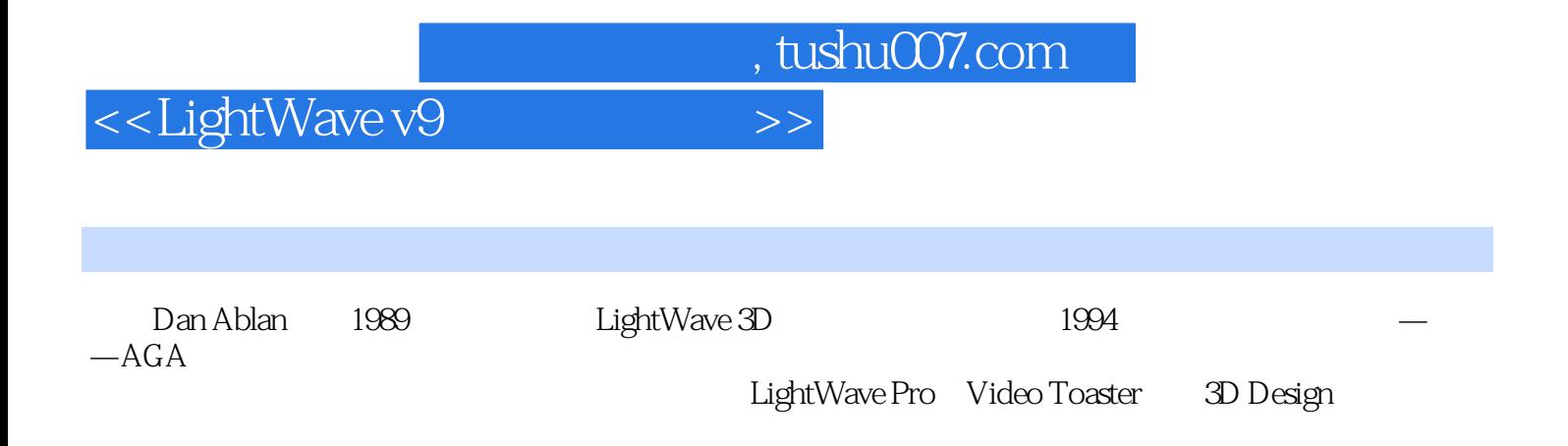

## <<LightWave v9

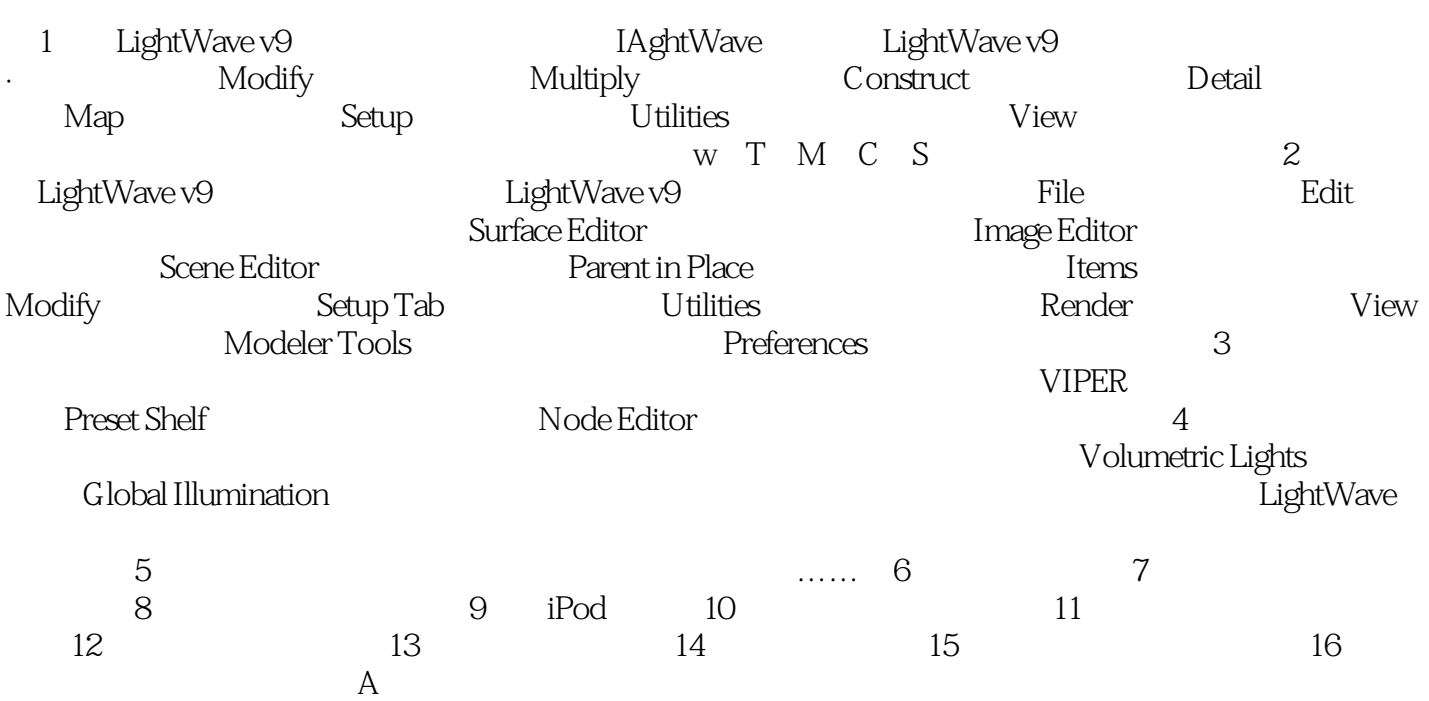

# <<LightWave v9

 《LightWave v9从入门到精通》是关于最畅销的NewTek三维动画软件LightWave的图书,由获奖动 LightWave v9 LightWave v9 LightWave v9 LightWave v9 LightWave

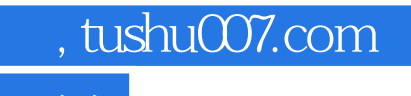

### <<LightWave v9

本站所提供下载的PDF图书仅提供预览和简介,请支持正版图书。

更多资源请访问:http://www.tushu007.com